**PMI-3241 Planejamento e gerenciamento ambiental na mineração**

Prof. Luis Enrique Sánchez

## *Trabalho Prático***. Identificação de impactos e seleção de questões relevantes para planejamento de um estudo de impacto ambiental**

# **Mina de calcário**

A empresa Rocha Dura Ltda. (subsidiária do grupo multinacional *Hard Rock Inc.*) pretende abrir uma mina de calcário para fornecer matéria-prima para uma fábrica de cimento já existente. A fábrica está situada a cerca de 2,5 km do local pretendido para essa nova mina e é atualmente abastecida de calcário proveniente de outra mina, cuja desativação está programada para ocorrer dentro de dois anos. Uma nova mina é necessária para possibilitar a continuidade de funcionamento da fábrica de cimento.

#### *O empreendimento*

O minério será lavrado a céu aberto, por meio de desmonte com explosivos, em bancadas a meia encosta, evoluindo para cava a partir do momento em que o nível freático for atingido. Prevê-se que a cava irá atingir uma profundidade de 150 metros. A escala de produção prevista é de 500.000 t/ano, em média, por um período de 20 anos. A área total de projeção da cava tem cerca de 10 ha, dos quais cerca de 1,5 ha encontram-se, atualmente, recobertos por vegetação nativa em estágio médio e avançado de regeneração.

Para possibilitar a lavra do minério, terão de ser removidas cerca de 3 milhões de toneladas de solo e estéril rochoso, parte dos quais será aproveitada pela própria empresa para fabricação de corretivo de solo, em instalações que pretende construir futuramente. Cerca de 300.000 t de solo e 2 milhões de toneladas de rocha, no entanto, serão dispostas em pilha de estéril.

O calcário calcítico (minério) será submetido a britagem primária e secundária na área da mina e carregado em caminhões que o transportarão para a fábrica. Após a exaustão das reservas, as instalações de britagem serão desmontadas e removidas do local, as áreas degradadas serão revegetadas e um lago ser formará na porção da cava situada abaixo do nível freático.

Foram estudadas duas alternativas para o transporte do minério até a fábrica:

1 - construção de uma estrada interna à propriedade, que implicará na supressão de 0,5 ha de vegetação nativa em estágio médio de regeneração e a transposição de um córrego; e

2 - utilização de uma estrada municipal próxima.

A Figura 1 mostra a localização dos principais componentes do empreendimento.

#### *A região*

A área onde se encontra o depósito mineral situa-se na zona rural do município de Casa de Pedra, porém próxima da zona urbana, onde funciona, há mais de 20 anos, a fábrica de cimento. O entorno da área da futura mina é ocupado por pequenas propriedades rurais, utilizadas para lavoura de pequena escala (plantio de milho, principalmente), criação de gado bovino e plantios homogêneos de eucalipto. Há também sítios de lazer, cuja proporção está aumentando na região, à medida que propriedades rurais vão sendo adquiridas por pessoas de outras regiões.

**\_\_\_\_\_\_\_\_\_\_\_\_\_\_\_\_\_\_\_\_\_\_\_\_\_\_\_\_\_\_\_\_\_\_\_\_\_\_\_\_\_\_\_\_\_\_\_\_\_\_\_\_\_\_\_\_\_\_\_\_\_\_\_\_\_\_\_\_\_\_\_\_\_\_\_\_\_**

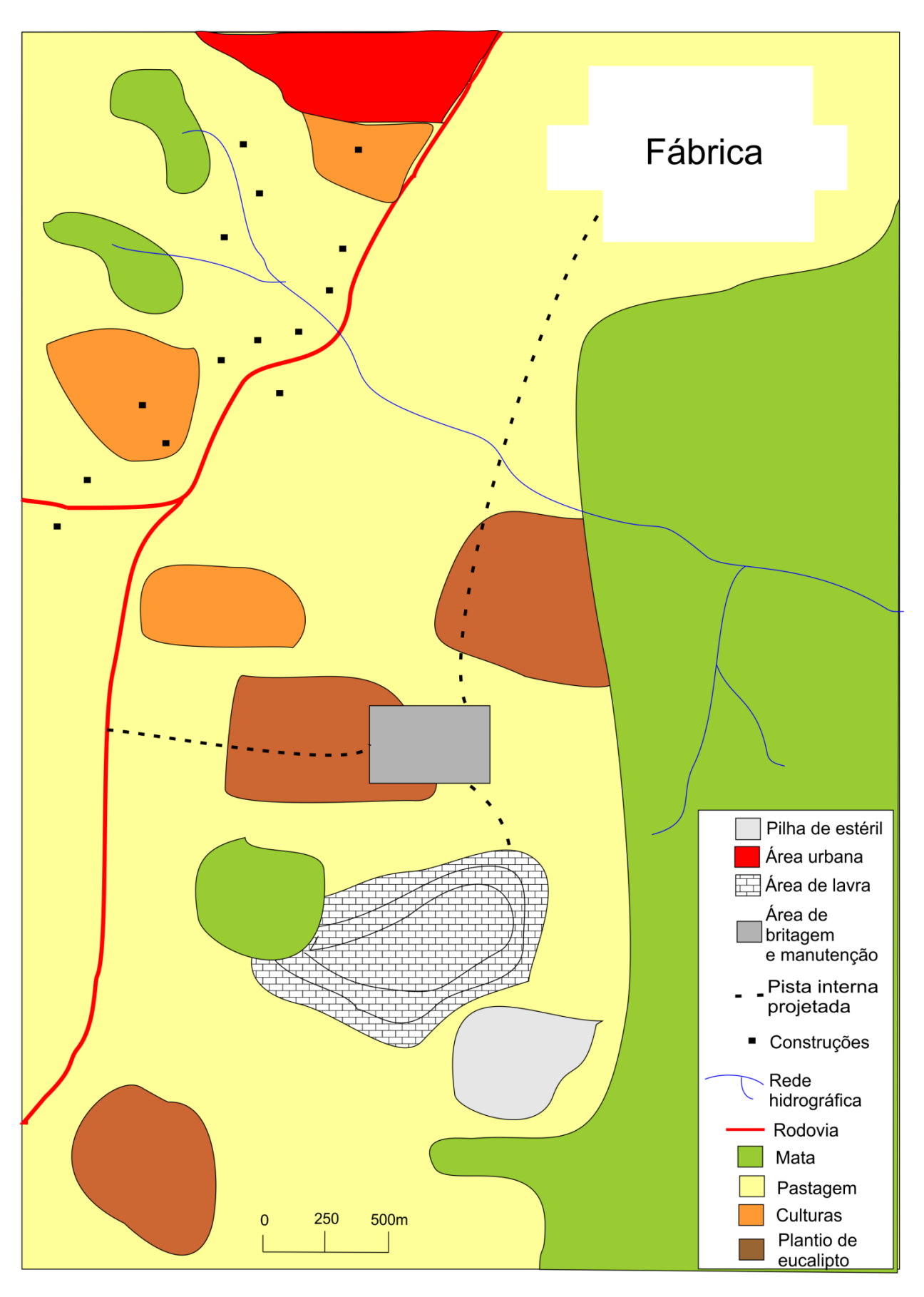

Figura 1 – Localização do projeto

Embora a região e o tipo de rocha sejam propícios à formação de cavernas, não existem registros de cavernas na área pretendida pela mineração.

A região onde se insere o empreendimento tem numerosas referências de descoberta de sítios, vestígios e artefatos arqueológicos. As pesquisas mostram que a região foi palco de diversas ocupações humanas entre 6.000 a.C e 1.600 d.C.

Embora a área a ser diretamente afetada pelo empreendimento esteja fora de unidades de conservação, existem, nas proximidades, os principais remanescentes de Mata Atlântica da região. Há um importante g

#### **Exercício 1: Identificação preliminar de impactos**

Este exercício consiste na **identificação preliminar** dos prováveis impactos ambientais ocasionados pelo projeto descrito sucintamente adiante. A identificação de potenciais impactos ambientais é uma das primeiras tarefas para o planejamento de um estudo de impacto ambiental. Para identificar os impactos, a equipe de avaliação parte de uma descrição do projeto a ser analisado, caracterizando e descrevendo as atividades que serão realizadas em cada uma de suas fases.

A **primeira tarefa** é, portanto, preparar uma descrição suficientemente detalhada das atividades (ou ações) do projeto para permitir seu posterior uso para identificar os impactos ambientais. Devem ser consideradas as principais etapas de cada projeto, quando pertinentes: planejamento, implantação, operação e desativação. Essas etapas, caso necessário, podem ser subdivididas. Para certos tipos de projetos, apenas as etapas de implantação e operação podem ser consideradas, de modo a não tornar o exercício demasiado complexo. Convém citar as fontes utilizadas para elaborar a lista de atividades.

A descrição das atividades do projeto pode ser feita na forma de uma lista de atividades, por etapa (implantação, operação e desativação).

A **segunda tarefa** é fazer uma descrição sucinta do ambiente que pode ser afetado pelo projeto. O enunciado faz uma descrição curta da área de interesse e o croqui traz mais informações sobre essa área. Os enunciados são propositalmente curtos e os locais, imaginários (embora reúnam características de lugares existentes). Desta forma, para realizar o exercício, os grupos podem sentir necessidade de assumir certas hipóteses sobre determinadas características do ambiente. Nesse caso, convém registrar todas as hipóteses assumidas.

Assim, recomenda-se discriminar os componentes ambientais (por exemplo, águas superficiais, cavernas) e sociais (por exemplo, meios de subsistência, emprego e renda) que descrevam o ambiente potencialmente afetado pelo projeto. Convém justificar a lista de componentes ou citar as fontes utilizadas.

A **terceira tarefa** é a identificação propriamente dita dos impactos. O **resultado** será apresentado na forma de uma **lista preliminar de impactos potenciais**. O grupo escolherá o procedimento de identificação de impactos que julgar mais conveniente (por exemplo, diagramas causais descritivos ou matrizes), estabelecendo claramente as relações de causa e efeito e deve descrever detalhadamente o procedimento utilizado.

Sabe-se que os impactos são as consequências das ações ou atividades humanas. Assim, é preciso estabelecer conexões ou relações de causa e efeito entre as atividades do projeto (resultante da primeira tarefa) e as características do ambiente afetado (resultante da segunda tarefa). Então, o grupo deverá escolher um procedimento adequado para **estabelecer**, **documentar** e **comunicar** as relações de causalidade.

Dos diversos tipos de matrizes de identificação de impactos, os grupos podem optar entre: (a) matriz atividade x componente ambiental (figura 1) e (b) matriz atividade x aspecto x impacto ambiental (figura 2).

**\_\_\_\_\_\_\_\_\_\_\_\_\_\_\_\_\_\_\_\_\_\_\_\_\_\_\_\_\_\_\_\_\_\_\_\_\_\_\_\_\_\_\_\_\_\_\_\_\_\_\_\_\_\_\_\_\_\_\_\_\_\_\_\_\_\_\_\_\_\_\_\_\_\_\_\_\_**

Ao optar pela matriz da figura 2, o grupo deverá dividir o ambiente afetado em tantos componentes quanto for pertinente, marcar as interações com as atividades de projeto resultantes da primeira tarefa e "traduzir" essas interações em descritivos (enunciados) de impactos.

Ao optar pela matriz da figura 3, o grupo deverá listar primeiro os aspectos ambientais pertinentes, marcar as interações entre atividades e aspectos no campo esquerdo da matriz e, em seguida, listar os impactos (utilizando enunciados concisos) e marcar as interações entre aspectos e impactos no campo direito da matriz.

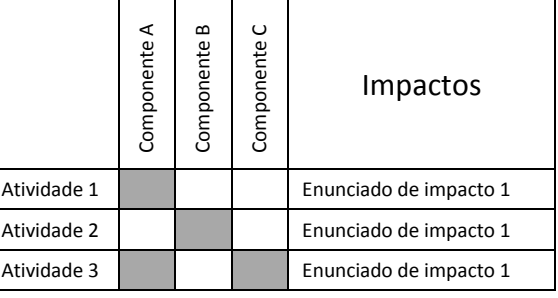

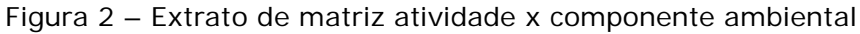

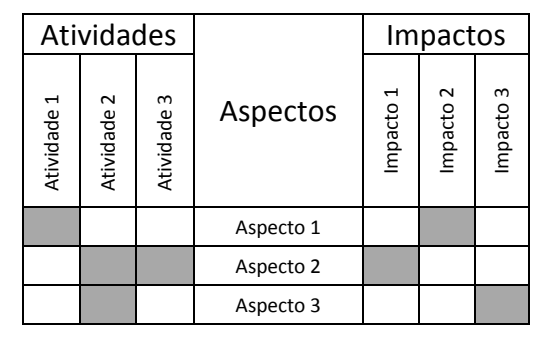

Figura 3 – Extrato de matriz atividade x aspecto x impacto

Durante a identificação preliminar de impactos, o grupo provavelmente observará que alguns impactos são mais importantes que outros, mas não deve se preocupar com esta questão neste exercício, deixando de fora apenas os impactos nitidamente irrelevantes.

## **Exercício 2: Planejamento (definição do escopo) de um estudo de impacto ambiental**

Este exercício tem duas partes: (1) identificação de questões relevantes para fins de planejar um estudo de impacto ambiental e (2) planejamento dos levantamentos necessários para fins de diagnóstico ambiental. Para atingir os objetivos do exercício, o grupo deverá realizar as tarefas descritas a seguir.

A **primeira tarefa** é identificar as questões relevantes para fins de planejar um estudo de impacto ambiental desse projeto, utilizando a lista de impactos preparada no Exercício 1. Esses impactos devem ser classificados segundo sua importância (ou relevância) relativa. O grupo deve escolher a escala qualitativa que adotará para a classificação, por exemplo: (i) pequena, média ou grande importância ou (ii) impacto relevante ou não relevante.

Essa classificação não deve ser arbitrária, mas baseada em critérios defensáveis e previamente definidos. Exemplos de critérios que podem ser usados para classificação de importância incluem: (i) existência de requisito legal (por exemplo, a Lei da Mata Atlântica protege os remanescentes de vegetação nativa nesse bioma). (ii) possibilidade de afetação de comunidades vulneráveis, (iii) probabilidade de causar preocupação em partes interessadas.

É importante lembrar que este trabalho prático procura simular a definição dos termos de referência de um estudo de impacto ambiental. Portanto, as informações sobre o ambiente potencialmente afetado são poucas e praticamente restritas ao descritivo acima

**\_\_\_\_\_\_\_\_\_\_\_\_\_\_\_\_\_\_\_\_\_\_\_\_\_\_\_\_\_\_\_\_\_\_\_\_\_\_\_\_\_\_\_\_\_\_\_\_\_\_\_\_\_\_\_\_\_\_\_\_\_\_\_\_\_\_\_\_\_\_\_\_\_\_\_\_\_**

apresentado. Caso o grupo entenda ser necessário assumir determinadas hipóteses sobre o local do projeto ou sobre o próprio projeto, poderá fazê-lo desde que registre quais foram essas hipóteses, conforme Exercício 1.

A **segunda tarefa** é responder: *quais são os prováveis impactos mais relevantes* do projeto em análise*?* Para estes impactos, preencha o Quadro 1 e, seguindo o exemplo, formule questões relevantes pertinentes. Estas questões relevantes serão norteadoras do planejamento do estudo de impacto ambiental, ou seja, deverão orientar quais respostas o diagnóstico ambiental deveria apresentar.

| Impacto potencialmente<br>significativo         | Questões relevantes pertinentes                                                                                                    |
|-------------------------------------------------|----------------------------------------------------------------------------------------------------|
| Impacto 1: Perda de<br>patrimônio espeleológico | 1.1 há cavidades naturais subterrâneas na área prevista para lavra,<br>disposição de estéreis ou alguma outra estrutura do<br>empreendimento? |
|                                                 | 1.2 se houver, são importantes (= qual o grau de relevância das<br>cavernas?)                                                                 |
| Impacto 2:                                      |                                                                                                    |
|                                                 |                                                                                                    |
| Impacto n:                                      |                                                                                                    |

Quadro 1 - Identificação de questões relevantes para planejamento do EIA

Por razões práticas, para este exercício sugere-se limitar o quadro 1 a dez impactos.

Tendo em vista a lista de impactos potencialmente significativos e as correspondentes questões relevantes, a **terceira tarefa** do grupo é preparar uma lista de temas de estudo necessários para esta avaliação de impacto ambiental, ou seja, temas que deveriam ser incluídos para a preparação do diagnóstico ambiental integrante do EIA deste projeto. Lembre-se que é preciso estar atento a procurar um equilíbrio entre eficiência e precaução ao definir termos de referência. Se por um lado, os estudos deveriam ser feitos em um período de tempo razoável, também devem ser suficientemente aprofundados para permitir previsões de impactos - ou seja, o prognóstico da situação futura, caso o empreendimento seja implantado –com razoável grau de confiança.

Lembre-se, portanto, que devem ser recomendados somente estudos *necessários* para a adequada identificação e previsão dos impactos, assim como para que sejam definidas, posteriormente, as correspondentes medidas mitigadoras.

O que se pede nesta terceira tarefa é:

- 1) uma lista dos estudos necessários, tais como levantamentos de fauna, estudos sobre a qualidade da água etc, com indicação da necessidade de obtenção de dados primários ou compilação de dados secundários;
- 2) os resultados esperados de cada um dos estudos e uma indicação sua utilização, ou seja, qual a finalidade e a utilização a ser dada às informações que se propõe coletar, como, por exemplo, fazer modelagem matemática ou estabelecer uma base que permita comparações futuras;
- 3) os limites espaciais da área de estudo;
- 4) duração dos estudos (o tempo estimado como necessário para a obtenção e análise dos dados);
- 5) uma lista dos profissionais necessários para executar os estudos propostos.

Para organizar a apresentação dos resultados, preencha os quadros 2 e 3, observando os exemplos. Observe que basta indicar qual o estudo considerado necessário, não sendo necessário especificá-lo, pois isso demandaria conhecimentos especializados em cada um dos temas relevantes. Note também que para cada impacto, pode-se recomendar mais de um tipo de estudo e que determinado estudo pode servir para mais de um impacto (neste

caso, repita-o na coluna da direita). É importante que todos os impactos que constem do quadro 1 sejam transcritos para o Quadro 2.

| Impacto ambiental                            | Estudos necessários                                                                         |
|----------------------------------------------|---------------------------------------------------------------------------------------------|
| Impacto 1: Perda de patrimônio espeleológico | 1.1 Levantamento do potencial espeleológico<br>1.2 Estudo do grau de relevância de cavernas |
| Impacto 2:                                   |                                                                                             |
|                                              |                                                                                             |
|                                              |                                                                                             |
|                                              |                                                                                             |
|                                              |                                                                                             |
| Impacto n:                                   |                                                                                             |

Quadro 2 - Relação entre impactos potencialmente significativos e os estudos necessários

## **Apresentação dos resultados**

O grupo deve preparar um texto explicativo contendo todo o material necessário para o perfeito entendimento dos resultados, incluindo uma explanação sobre os métodos utilizados para realização de cada parte do exercício. Não se esqueça de mencionar fontes utilizadas e apresentá-las de acordo com o formato usual de referência bibliográfica.

## **Material de apoio**

Sánchez, L.E. Capitulo 8 de *Avaliação de Impacto Ambiental: Conceitos e Métodos*. São Paulo: Oficina de Textos, 2013, 2ª. ed.

Sánchez, L.E.; Lobo, H.A.S. *Guia de Boas Práticas Ambientais na Mineração de Calcário em Áreas Cársticas.* Campinas: Sociedade Brasileira de Espeleologia, 2016.

**\_\_\_\_\_\_\_\_\_\_\_\_\_\_\_\_\_\_\_\_\_\_\_\_\_\_\_\_\_\_\_\_\_\_\_\_\_\_\_\_\_\_\_\_\_\_\_\_\_\_\_\_\_\_\_\_\_\_\_\_\_\_\_\_\_\_\_\_\_\_\_\_\_\_\_\_\_**

Quadro 3 – Síntese dos estudos para diagnóstico ambiental

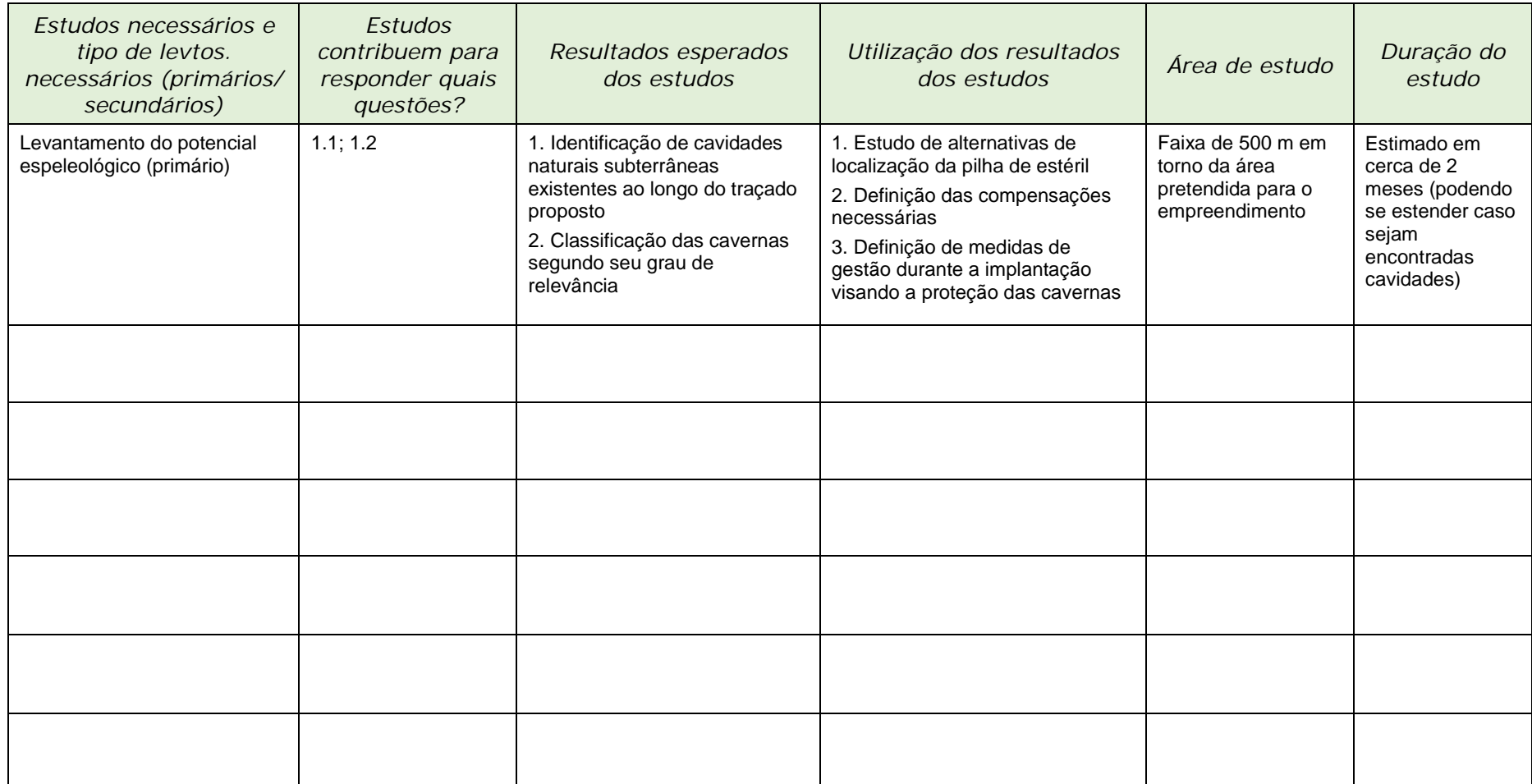

**\_\_\_\_\_\_\_\_\_\_\_\_\_\_\_\_\_\_\_\_\_\_\_\_\_\_\_\_\_\_\_\_\_\_\_\_\_\_\_\_\_\_\_\_\_\_\_\_\_\_\_\_\_\_\_\_\_\_\_\_\_\_\_\_\_\_\_\_\_\_\_\_\_\_\_\_\_\_\_\_\_\_\_\_\_\_\_\_\_\_\_\_\_\_\_\_\_\_\_\_\_\_\_\_\_\_\_\_\_\_\_\_\_\_\_\_**

**\_\_\_\_\_\_\_\_\_\_\_\_\_\_\_\_\_\_\_\_\_\_\_\_\_\_\_\_\_\_\_\_\_\_\_\_\_\_\_\_\_\_\_\_\_\_\_\_\_\_\_\_\_\_\_\_\_\_\_\_\_\_\_\_\_\_\_\_\_\_\_\_\_\_\_\_\_\_**